# SML Modules and Abstract Data Types (ADTs)

These slides are lightly edited versions of Ben Wood's Fall '15 slides, some of which are based on Dan Grossman's material from the University of Washington.

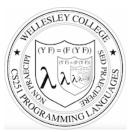

CS251 Programming Languages Spring 2019, Lyn Turbak

Department of Computer Science Wellesley College

# Overview of Modules and ADTs

**Hiding implementation details** is the most important strategy for writing correct, robust, reusable software.

#### Topics:

- ML structures and signatures.
- Abstraction for robust library and client+library code.
- Abstraction for easy change.
- ADTs and functions as data.

SML Modules and ADTS 2

structure Name =
struct bindings end

## Hiding with functions

procedural abstraction

Hiding implementation details is the most important strategy for writing correct, robust, reusable software.

Can you tell the difference? fun double x = x\*2 fun double x = x+x val y = 2 fun double x = x\*y fun double x = let fun help 0 y = y | help x y = help (x-1) (y+1) in help x x end

"Private" top-level functions would also be nice...

• share a "private" helper function

SML Modules and ADTS 3

structure *(module)* 

namespace management and code organization

```
structure MyMathLib =
struct
fun fact 0 = 1
    | fact x = x * fact (x-1)
val half_pi = Math.pi / 2
fun doubler x = x * 2
val twelve = doubler (fact 3)
end
outside:
val facts = List.map MyMathLib.fact
    [1,4,MyMathLib.doubler 3,
    MyMathLib.twelve]
```

SML Modules and ADTS 4

```
signature NAME =
                                                                                                                  structure Name :> NAME =
                                                                               ascription
                                       sig binding-types end
                                                                                                                  struct bindings end
                                                                               (opaque – will ignore other kinds)
signature
type for a structure (module)
                                                                               Ascribing a signature to a structure
                                                                                 • Structure must have all bindings with types as declared in signature.
List of bindings and their types:
                                                                               signature MATHLIB =
  variables (incl. functions), type synonyms, datatypes, exceptions
                                                                               siq
                                                                                 val fact : int -> int
Separate from specific structure.
                                                                                                                          Real power:
                                                                                 val half pi : real
                                                                                                                     Abstraction and Hiding
                                                                                 val doubler : int -> int
                                                                                 val twelve : int
                signature MATHLIB =
                                                                               end
                siq
                  val fact : int -> int
                                                                               structure MyMathLib :> MATHLIB =
                  val half pi : real
                  val doubler : int -> int
                                                                               struct
                                                                                 fun fact 0 = 1
                  val twelve : int
                                                                                   | fact x = x * fact (x-1)
                end
                                                                                 val half pi = Math.pi / 2
                                                                                 fun doubler x = x * 2
                                                                                 val twelve = doubler (fact 3)
                                                                               end
                                              SML Modules and ADTS 5
                                                                                                                             SML Modules and ADTS 6
```

```
Hiding with signatures
```

MyMathLib.doubler unbound (not in environment) outside module.

SML Modules and ADTS 7

Abstract Data Type type of data and operations on it

Example: rational numbers supporting add and toString

SML Modules and ADTS 8

### Library spec and invariants

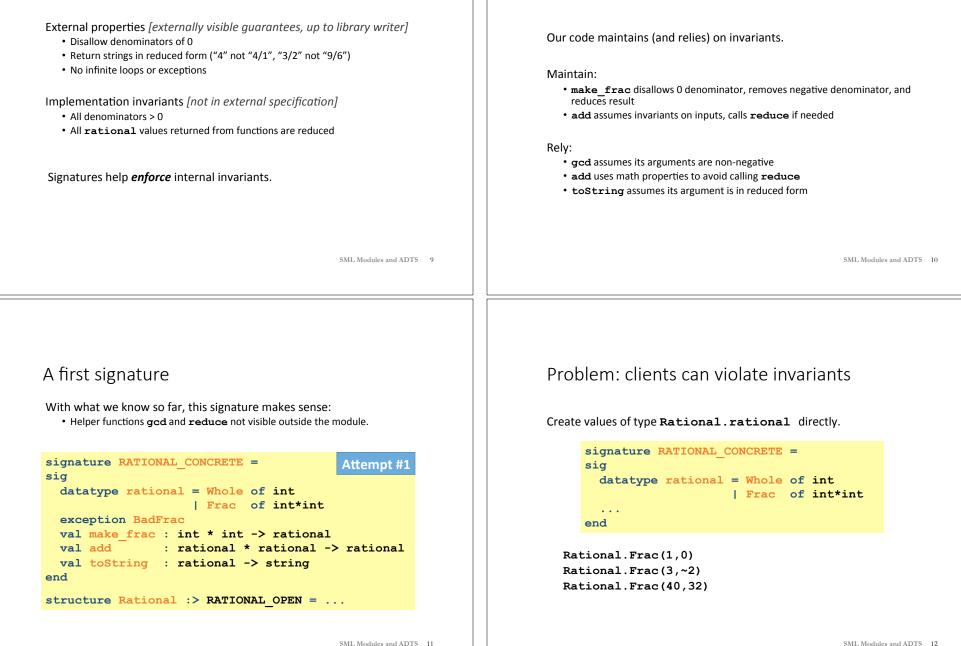

More on invariants

#### Solution: hide more! Abstract the type! (Really Big Deal!) Client can pass them around, but can ADT must hide concrete type definition so clients cannot Type rational exists, manipulate them only through module. create invariant-violating values of type directly. but representation absolutely hidden. signature RATIONAL = Success! (#3) This attempt goes too far: type **rational** is not known to exist siq type rational Only way to make 1<sup>st</sup> rational. exception BadFrac signature RATIONAL WRONG = Attempt #2 val make frac : int \* int -> rational Only operations sig val add : rational \* rational -> rational on rational. exception BadFrac val toString : rational -> string val make frac : int \* int -> rational end val add : rational \* rational -> rational structure Rational :> RATIONAL = ... val toString : rational -> string end Module controls all operations with rational. structure Rational :> RATIONAL WRONG = ... so client cannot violate invariants. SML Modules and ADTS 13 SML Modules and ADTS 14 Abstract Data Type Abstract type of data + operations on it Abstract Data Types: two key tools Outside of implementation: • Values of type **rational** can be Powerful ways to use signatures for hiding: created and manipulated only through ADT operations. Concrete representation of values of type rational 1. Deny bindings exist. is absolutely hidden. Especially val bindings, fun bindings, constructors. signature RATIONAL = sia 2. Make types abstract. type rational Clients cannot create or inspect values of the type directly. exception BadFrac val make frac : int \* int -> rational val add : rational \* rational -> rational val toString : rational -> string end structure Rational :> RATIONAL = ... SML Modules and ADTS 15 SML Modules and ADTS 16

#### A cute twist

In our example, exposing the Whole constructor is no problem

In SML we can expose it as a function since the datatype binding in the module does create such a function

- Still hiding the rest of the datatype
- Still does not allow using Whole as a pattern

```
signature RATIONAL_WHOLE =
sig
type rational
exception BadFrac
val Whole : int -> rational
val make_frac : int * int -> rational
val add : rational * rational -> rational
val toString : rational -> string
end
```

SML Modules and ADTS 17

# structure Struct :> SIG type-checks if and only if: Every non-abstract type in SIG is provided in Struct, as specified Every abstract type in SIG is provided in Struct in some way Can be a datatype or a type synonym Every val-binding in SIG is provided in Struct, possibly with a more general and/or less abstract internal type 'a list -> int more general than string list -> int example soon

• Every exception in **SIG** is provided in **Struct**.

Signature matching rules

Of course **Struct** can have more bindings (implicit in above rules)

SML Modules and ADTS 18

#### PairRational (alternative concrete type)

```
structure PairRational =
struct
type rational = int * int
exception BadFrac
fun make_frac (x,y) = ...
fun Whole i = (i,1) (* for RATIONAL_WHOLE *)
fun add ((a,b)(c,d)) = (a*d + b*c, b*d)
fun toString r = ... (* reduce at last minute *)
end
```

#### Allow different implementations to be equivalent

#### A key purpose of abstraction:

- No client can tell which you are using
- · Can improve/replace/choose implementations later
- Easier with more abstract signatures (reveal only what you must)

#### UnreducedRational in adts.sml.

- Same concrete datatype.
- Different invariant: reduce fractions only in toString.
- Equivalent under RATIONAL and RATIONAL\_WHOLE, but not under RATIONAL CONCRETE.

PairRational in adts.sml.

- Different concrete datatype.
- Equivalent under RATIONAL and RATIONAL\_WHOLE, but cannot ascribe RATIONAL\_CONCRETE.

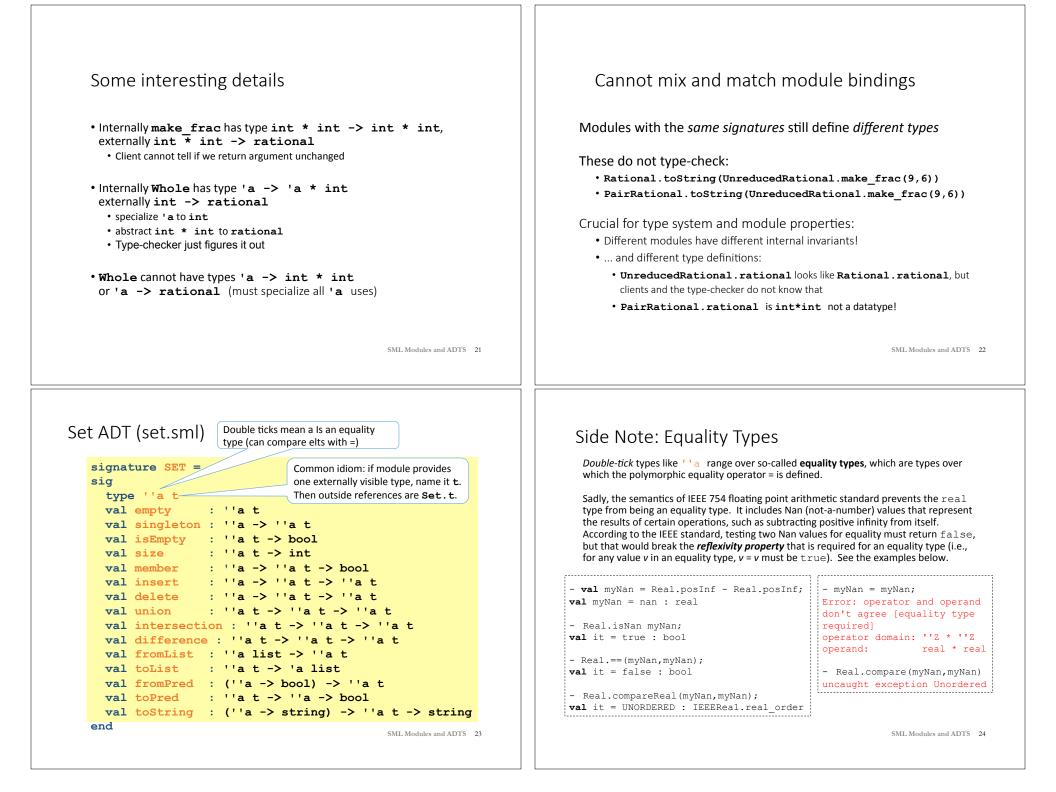

## Implementing the SET signature

#### ListSet structure (in class)

Represent sets as unordered list.

- Invariant: no duplicates
- What about ordering? Can't use it, since not part of signature!

### ListSetDups structure (in class)

Represent sets as unordered list, \*allowing\* duplicates

## FunSet structure (PS8)

Represent sets as predicate functions

### **OperationTreeSet structure (PS8)**

Represent sets as trees of set operation

SML Modules and ADTS 25

# ListSet (in class; solutions in SML VM repo)

```
structure ListSet :> SET =
struct
  type ''a t = ''a list
  val empty = []
  fun singleton x = [x]
  fun insert x ys =
      if member x ys then ys else x :: ys
   ... flesh out the rest in class ...
end
```

- Represent sets as unordered list without duplicates
- Can't use ordering, since not part of signature!
- The following are helpful in implementation: foldr, List.filter, List.exists, String.concatWith

SML Modules and ADTS 26

# **Opening Modules**

```
- ListSet.isEmpty (ListSet.empty);
val it = true : bool
- ListSet.size (ListSet.singleton 17);
val it = 1 : int
- open ListSet;
opening ListSet
  type 'a t
  val empty : ''a t
  ... lots of bindings omitted ...
  val toString : (''a -> string) -> ''a t -> string
- isEmpty (empty);
val it = true : bool
- size (singleton 17);
val it = 1 : int
- List.size (singleton 17);
val it = 1 : int
                                             SML Modules and ADTS 27
```

# Testing ListSet

```
- val s1 = fromList [1,2,1,2,3,2,3,1,4];
val s1 = - : int t
- toList s1;
val it = [4, 3, 2, 1] : int list
- toString Int.toString s1;
val it = "{4,3,2,1}" : string
- val s2 = fromList [3,4,5,6];
val s2 = -: int t
- toList (union s1 s2);
val it = [1, 2, 6, 5, 4, 3] : int list
- toList (intersection s1 s2);
val it = [4,3] : int list-
- toList (difference s1 s2);
val it = [2,1] : int list
- toList (difference s2 s1);
val it = [6,5] : int list
```

SML Modules and ADTS 28

## ListSetDups (solutions in SML VM repo)

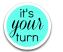

```
structure ListSetDups :> SET =
struct
  type ''a t = ''a list
  val empty = []
  fun singleton x = [x]
  fun insert x ys = x :: ys (* Allow dups *)
  ... flesh out the rest in class ...
end
```

- Represent sets as unordered lists of elements, possibly containing duplicates. This simplifies some operations and complicates others. Which?
- When must duplicates be removed?
- A removeDups helper function is handy.

SML Modules and ADTS 29

```
FunSet (PS8)
Specifying sets with predicates is fun!
    Math: { x | x mod 3 = 0 }
    SML: fn x => x mod 3 = 0

structure FunSet :> SET =
    struct
    type ''a t = ''a -> bool
    val empty = fn _ => false
    fun singleton x = fn y => x=y
    fun member x pred = pred x
    fun fromPred pred = pred
```

... Flesh out the rest in PS7 ...

#### end

- Which set operations are unimplementable in FunSet?
- Is fromPred implementable in ListSet?

SML Modules and ADTS 30

### OperationTreeSet (PS8) (delete 4 (difference (union (union (insert 1 empty) (insert 4 empty)) (union (insert 7 empty) (insert 4 empty))) (intersection (insert 1 empty) (union (insert 1 empty) (insert 6 empty))))) Delete Difference $\overline{\mathbf{4}}$ Union Intersection Insert Unior Empty Insert SML Modules and ADTS 31